We've been cranking out new features and tools for cloud-native development. Learn more about our recent releases.

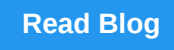

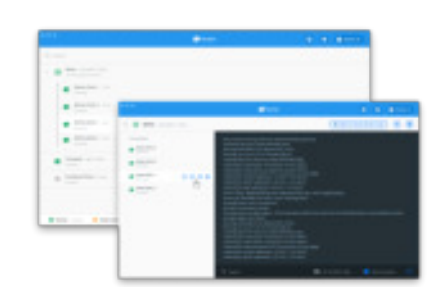

With the release of Docker Desktop 3.0.0, we're launching several major improvements to the way we distribute Docker Desktop.

## **[Read Blog](https://www.docker.com/blog/docker-desktop-3-0-0-smaller-faster-releases/?utm_source=docker&utm_medium=newsletter&utm_campaign=20-12-28newsletterdecember)**

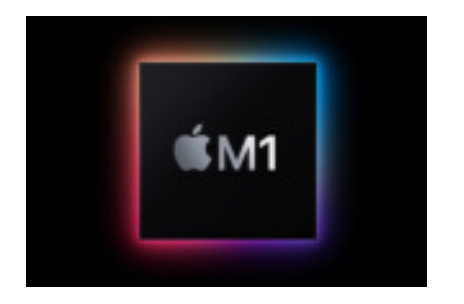

Learn how you can download and try the early preview build of Docker Desktop for the Apple Silicon M1 chip.

**[Read Blog](https://www.docker.com/blog/download-and-try-the-tech-preview-of-docker-desktop-for-m1/?utm_source=docker&utm_medium=newsletter&utm_campaign=20-12-28newsletterdecember)**

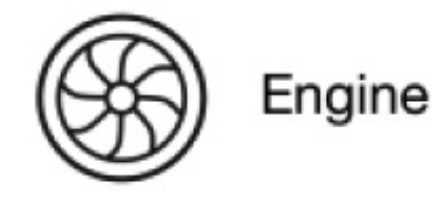

We are pleased to announce the next major release of the Docker Engine 20.10, with multiple new features and improvements.

### **[Read Blog](https://www.docker.com/blog/introducing-docker-engine-20-10/?utm_source=docker&utm_medium=newsletter&utm_campaign=20-12-28newsletterdecember)**

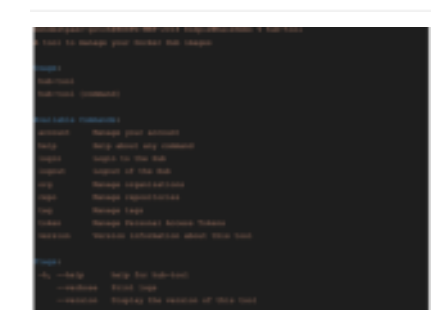

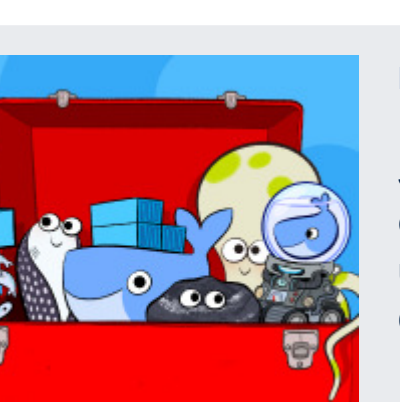

Our new experimental Docker Hub CLI tool

# lets you explore, inspect and manage your content on Docker Hub and more.

**[Read Blog](https://www.docker.com/blog/docker-hub-experimental-cli-tool/?utm_source=docker&utm_medium=newsletter&utm_campaign=20-12-28newsletterdecember)**

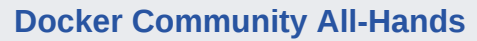

[Watch on-demand](https://goto.docker.com/on-demand-workshop-i-didnt-know-i-could-do-that-with-docker-201208.html?utm_medium=newsletter) for a walkthrough of setting up your local python environment.

**Docker Community Docker Blog** Learn, connect and collaborate with Check out the latest news, tips & millions of developers across the tricks, how to guides, best practices globe using Docker. and more from Docker experts. **[Join Community](https://www.docker.com/docker-community?utm_source=docker&utm_medium=newsletter&utm_campaign=20-12-28newsletterdecember)** [Read Blog](https://www.docker.com/blog/?utm_source=docker&utm_medium=newsletter&utm_campaign=20-12-28newsletterdecember)  $f \times n$  in  $\mathbb{R}$ docker [© 2021 Docker Inc. |](https://www.docker.com/) [Privacy Policy](https://www.docker.com/legal/docker-privacy-policy)  This email was sent to  ${[lead.Email Address]}$  and you may [update email preferences](https://goto.docker.com/preference-center.html) or [unsubscribe](http://127.0.0.1:30030/_api/html/%7B%7Bsystem.unsubscribeLink%7D%7D) at any time.

Join us as we bring together Docker staff, contributors and users to share product updates, recognize contributions, and ask questions to Docker's leadership team.

[Watch On-Demand](https://goto.docker.com/on-demand-event-community-all-hands-201210.html?utm_medium=newsletter)

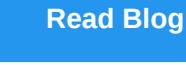

#### **Docker Captain: Gianluca Arbezzano**

Docker Captains are experts in their field and are passionate about sharing their knowledge with others. See how Gianluca is contributing to the Docker community.

- [Docker and AWS Resources for Developers](https://www.docker.com/blog/docker-and-aws-resources-for-developers/?utm_source=docker&utm_medium=newsletter&utm_campaign=20-12-28newsletterdecember)
- [Supporting Open Source Projects at Docker](https://www.docker.com/blog/supporting-open-source-projects-at-docker/?utm_source=docker&utm_medium=newsletter&utm_campaign=20-12-28newsletterdecember)
- [Expanding Docker's Developer Preview Program](https://www.docker.com/blog/expanding-dockers-developer-preview-program/?utm_source=docker&utm_medium=newsletter&utm_campaign=20-12-28newsletterdecember)
- [Recap of Our First Docker Community All-Hands](https://www.docker.com/blog/connecting-with-the-docker-community-recap-of-our-first-community-all-hands/?utm_source=docker&utm_medium=newsletter&utm_campaign=20-12-28newsletterdecember)
- [WSL 2 GPU Support is Here](https://www.docker.com/blog/wsl-2-gpu-support-is-here/?utm_source=docker&utm_medium=newsletter&utm_campaign=20-12-28newsletterdecember)
- [Compiling Qt with Docker multi-stage and multi-platform](https://www.docker.com/blog/compiling-qt-with-docker-multi-stage-and-multi-platform/?utm_source=docker&utm_medium=newsletter&utm_campaign=20-12-28newsletterdecember)
- [What developers need to know about Docker, Docker Engine, and](https://www.docker.com/blog/what-developers-need-to-know-about-docker-docker-engine-and-kubernetes-v1-20/?utm_source=docker&utm_medium=newsletter&utm_campaign=20-12-28newsletterdecember) Kubernetes v1.20

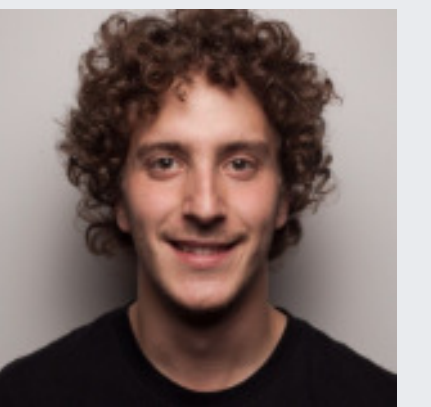

[Get to Know Gianluca Arbezzano](https://www.docker.com/blog/docker-captain-take-5-gianluca-arbezzano/?utm_source=docker&utm_medium=newsletter&utm_campaign=20-12-28newsletterdecember)

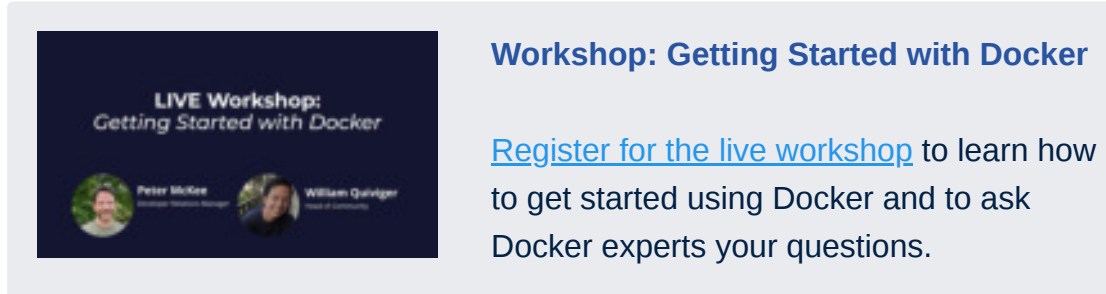

**Workshop: I Didn't Know I Could Do That with Docker - Python Developers** 

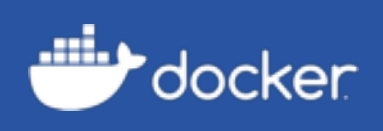

## **December Newsletter** The latest and greatest content for developers.

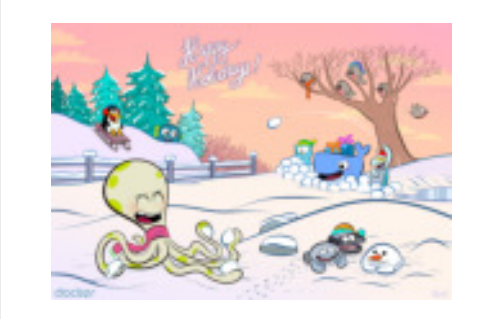

#### **News & Content**

#### **Captain Content**

- [Introducing Hub-tool A New Hub CLI under Docker Desktop 3.0.0](https://dev.to/docker/5-minutes-to-docker-hub-tool-12o)
- [Containers in Production with Docker Swarm](https://youtu.be/JzXNLYJlTqk)
- [Containers in Production with Kubernetes](https://youtu.be/KTJUcrYffcA)
- [Set up K3s in High Availability using k3d](https://rancher.com/blog/2020/set-up-k3s-high-availability-using-k3d)
- [A production ready example Rails app using Docker and Docker](https://github.com/nickjj/docker-rails-example) **Compose**

#### **Virtual Events**

- [Upcoming and On-Demand Virtual Events](https://www.docker.com/events?utm_source=docker&utm_medium=newsletter&utm_campaign=20-12-28newsletterdecember)
- [Workshop: Getting Started with Docker](https://goto.docker.com/workshop-getting-started-with-docker-210119.html?utm_medium=newsletter)

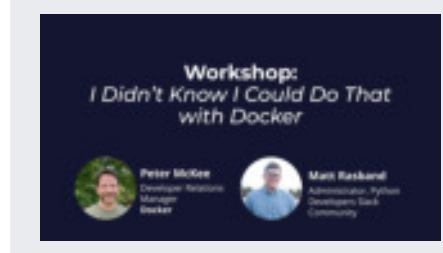